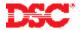

### PowerSeries - Two-Wire Smoke Detectors

#### Panels:

PC1555 (Power632), PC5010 (Power832), PC5020 (Power864)

#### Overview:

Two-wire smoke detectors use PGM2 of the main control panel and therefore do not take up a zone.

Programming two-wire smoke detectors is a three-step process:

- Program the PGM2 for two-wire smoke support
- Wire the two-wire smoke detector
- Remove the jumper J1 or (CON1)

## **Program Sections:**

[009] PGM Output Programming

#### Step 1 - Program PGM2

In Section [009], program PGM2 as data [04] (two-wire smoke support).

# Step 2 - Wiring Two-wire Smoke Detectors

Connect the two-wire smoke detector to Aux+ (+) and PGM2 (-). Connect additional two-wire smoke detectors daisy chained from the previous one. At the last smoke detector, connect a 2.2K-Ohm resistor across the (+) and (-) terminals.

### Step 3 – Remove the Jumper J1 (or CON1)

There is a jumper marked J1 or CON1. This must be removed if two-wire smoke detectors are being used. The panel will show a fire trouble if the jumper is not removed.

Note: If J1 or CON1 is not present on the panel, the version of control panel does not support two-wire smoke detectors.

## **Technical Tips:**

- 1. Do not connect heat detectors to PGM2. They must be connected to a zone input.
- 2. To reset two-smoke detectors, press [\*] [7] [2] (or the RESET function key). The panel will remove power from PGM2 for five (5) seconds.

#### **Quick Test:**

Create an alarm on a two-wire smoke detector. Verify the siren activates and the panel reports the two-wire smoke or auxiliary input alarm found in Section [329].